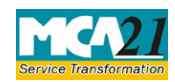

# **Table of Contents**

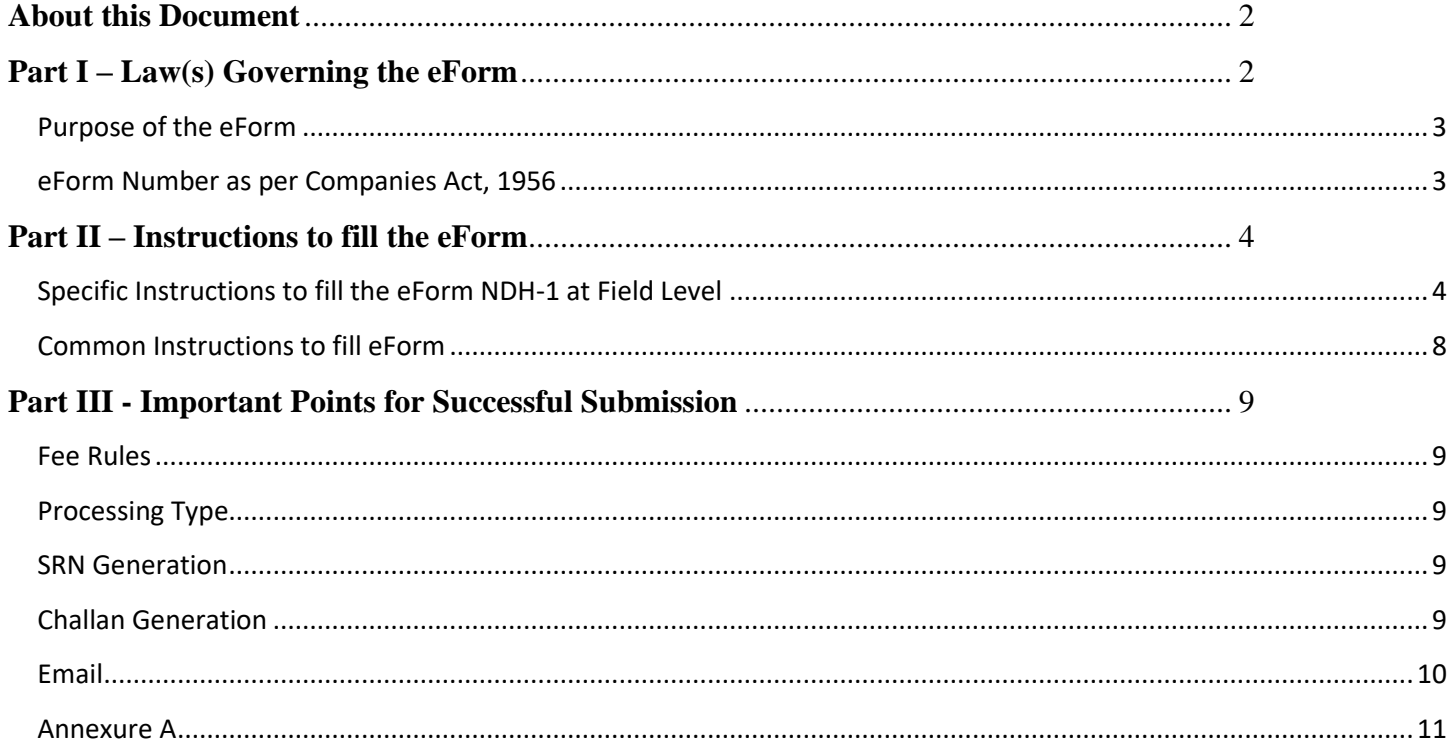

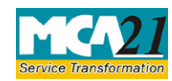

## <span id="page-1-0"></span>**About this Document**

The Instruction Kit has been prepared to help you file eForms with ease. This documents provides references to law(s) governing the eForms, instructions to fill the eForm at field level and common instructions to fill all eForms. The document also includes important points to be noted for successful submission. User is advised to refer instruction kit specifically prepared for each eForm.

This document is divided into following sections: Part I – [Laws Governing the eForm](#page-1-1)

Part II – [Instructions to fill the eForm](#page-3-0)

Part III – [Important Points for Successful Submission](#page-8-5) *Click on any section link to refer to the section*

## <span id="page-1-1"></span>**Part I – Law(s) Governing the eForm**

Section 406 of the Companies Act, 2013 & Rule 5 of Nidhi Rules, 2014

Every Nidhi shall within ninety days from the close of the first financial year after its incorporation and where applicable, the second financial year, file a return of statutory compliances in Form **NDH-1**.

#### **Section 406:**

(1) In this section, "Nidhi" or "Mutual Benefit Society" means a company which the Central Government may, by notification in the Official Gazette, declare to be a Nidhi or Mutual Benefit Society, as the case may be.

(2) The Central Government may, by notification in the Official Gazette, direct that any of the provisions of this Act specified in the notification—

(a) shall not apply to any Nidhi or Mutual Benefit Society; or

(b) shall apply to any Nidhi or Mutual Benefit Society with such exceptions, modifications and adaptations as may be specified in the notification.

(3) A copy of every notification proposed to be issued under sub-section (2), shall be laid in draft before each House of Parliament, while it is in session, for a total period of thirty days, and if, both Houses agree in disapproving the issue of notification or both Houses agree in making any modification in the notification, the notification shall not be issued or, as the case may be, shall be issued only in such modified form as may be agreed upon by both the Houses

(4) In reckoning any such period of thirty days as is referred to in sub-section (3), no account shall be taken of any period during which the House referred to in sub-section (3) is prorogued or adjourned for more than four consecutive days

(5) The copies of every notification issued under this section shall, as soon as may be after it has been issued, be laid before each House of Parliament.]

#### **Rule 5: Requirements for minimum number of members, net owned fund etc**. –

Page **2** of **11**

(1) Every Nidhi shall, within a period of one year from the date of its incorporation, ensure

- (a) not less than two hundred members;
- (b) Net Owned Funds of ten lakh rupees or more;
- (c) unencumbered term deposits of not less than ten per cent of the outstanding deposits as specified in rule 14; and
- (d) ratio of Net Owned Funds to deposits of not more than 1:20.
- (2) Within ninety days from the close of the first financial year after its incorporation and where applicable, the second financial year, Nidhi shall file a return of statutory compliances in Form NDH-1 along with such fee as provided in Companies (Registration Offices and Fees) Rules, 2014 with the Registrar duly certified by a company secretary in practice or a chartered accountant in practice or a cost accountant in practice.
- (3) If a Nidhi is not complying with clauses (a) or (d) of sub-rule (1) above, it shall within thirty days from the close of the first financial year, apply to the Regional Director in Form NDH-2 along with fee specified in Companies (Registration Offices and Fees) Rules, 2014 for extension of time and the Regional Director may consider the application and pass orders within thirty days of receipt of the application.

Provided that the Regional Director may extend the period upto one year from the date of receipt of application.

Explanation - For the purpose of this rule "Regional Director" means the person appointed by the Central Government in the Ministry of Corporate Affairs as a Regional Director.

(4) If the failure to comply with sub-rule (1) of this rule extends beyond the second financial year, Nidhi shall not accept any further deposits from the commencement of the second financial year till it complies with the provisions contained in sub-rule (1) and gets itself declared under sub-section (1) of [section 406,](http://ebook.mca.gov.in/Actpagedisplay.aspx?PAGENAME=17849) besides being liable for penal consequences as provided in the Act.

## <span id="page-2-0"></span>Purpose of the eForm

Every Nidhi shall within ninety days from the close of the first financial year after its incorporation and where applicable, the second financial year, file a return of statutory compliances in Form NDH-1.

<span id="page-2-1"></span>eForm Number as per Companies Act, 1956 NA

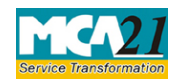

## <span id="page-3-0"></span>**Part II – Instructions to fill the eForm**

#### <span id="page-3-1"></span>Specific Instructions to fill the eForm NDH-1 at Field Level

Instructions to fill the eForm are tabulated below at field level. Only important fields that require detailed instructions to be filled in eForm are explained. Self-explanatory fields are not discussed.

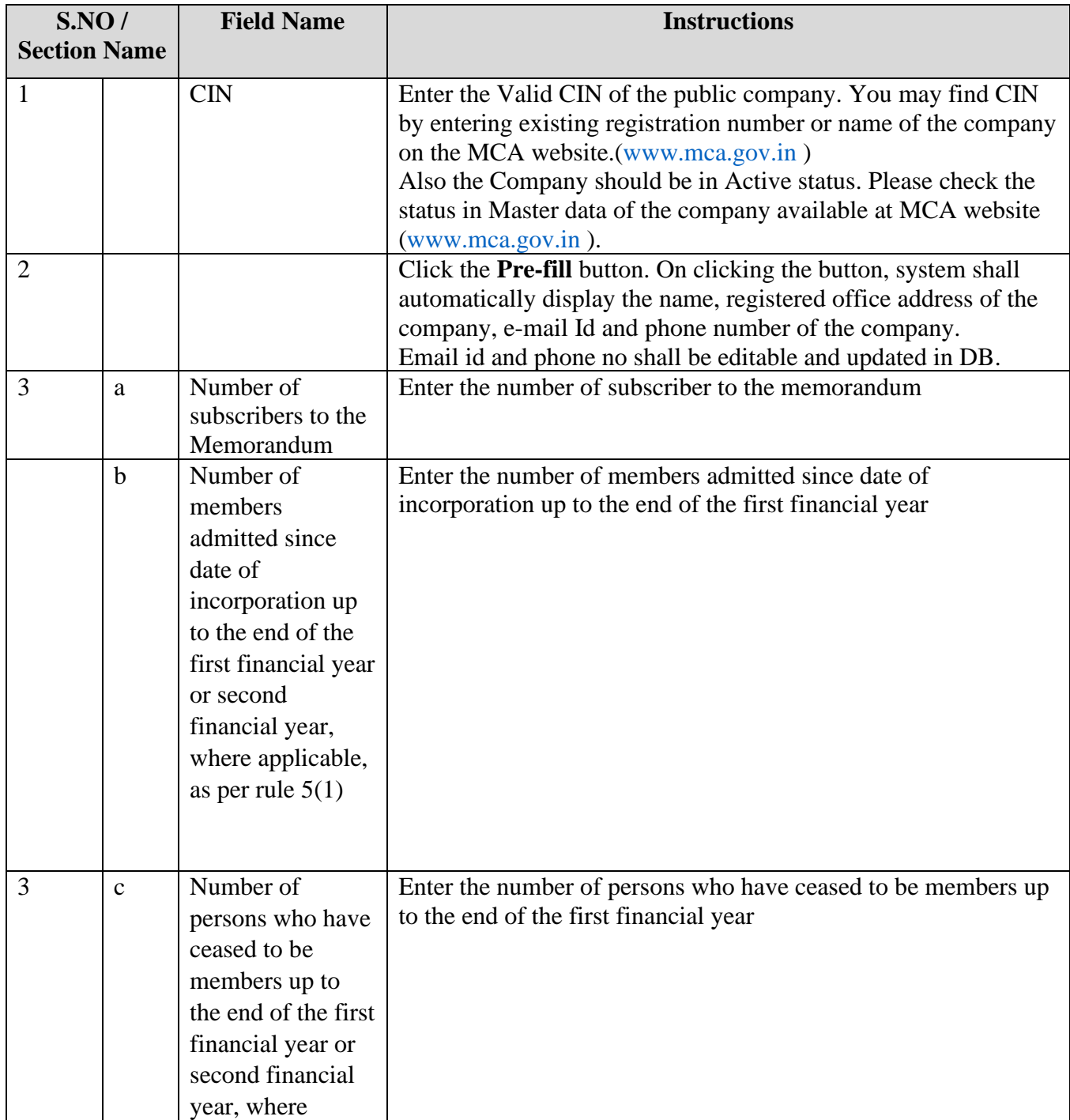

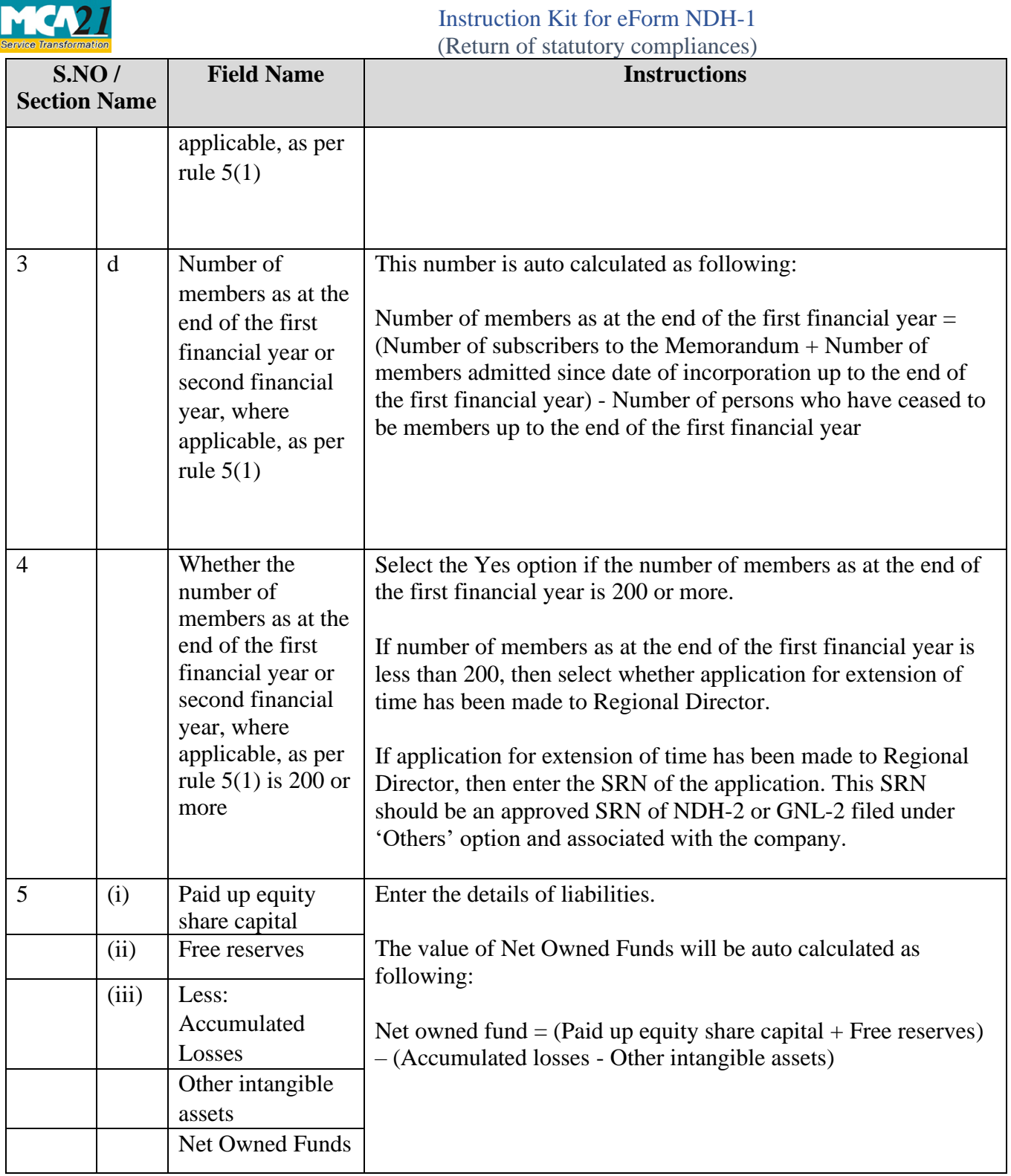

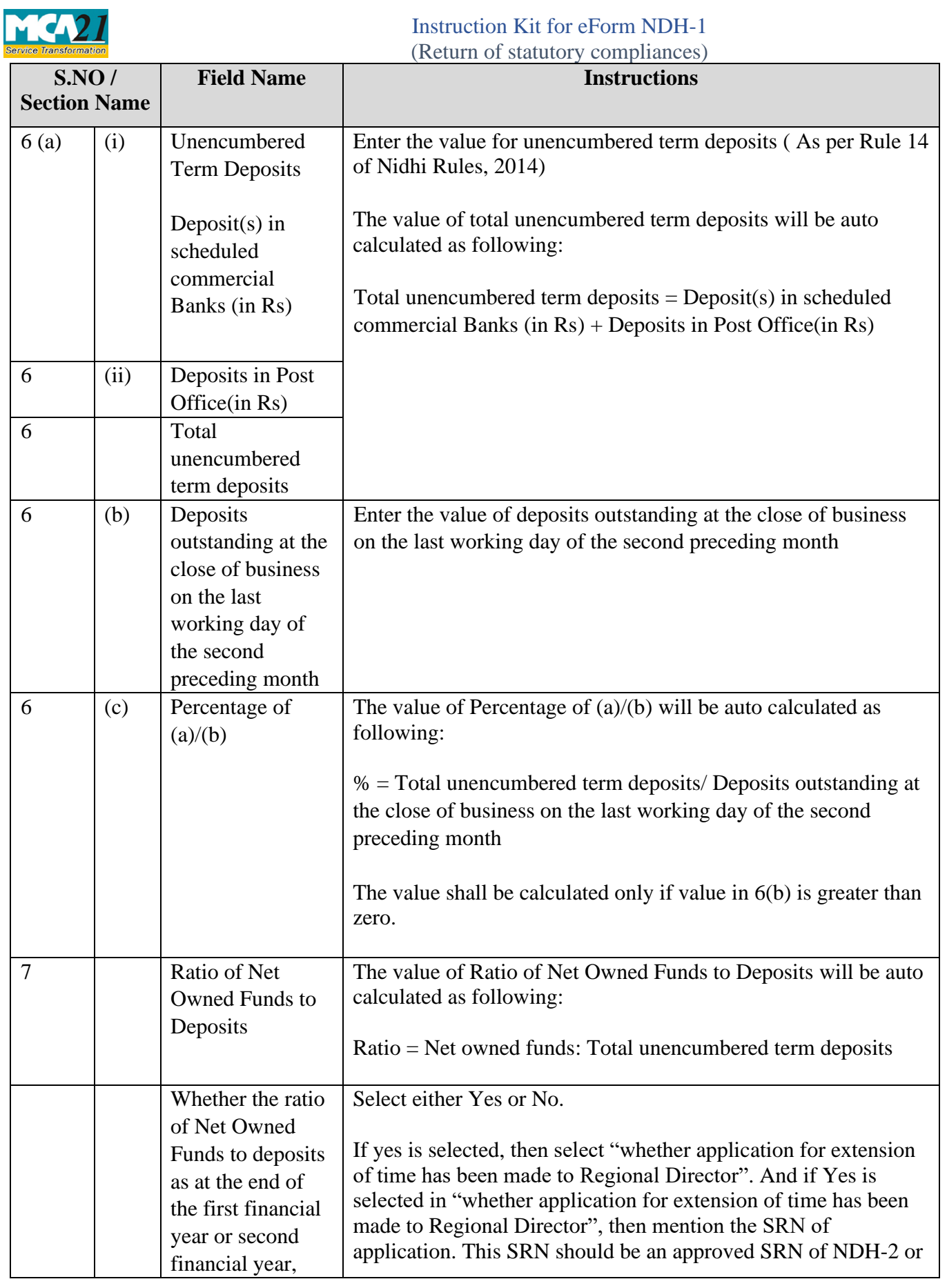

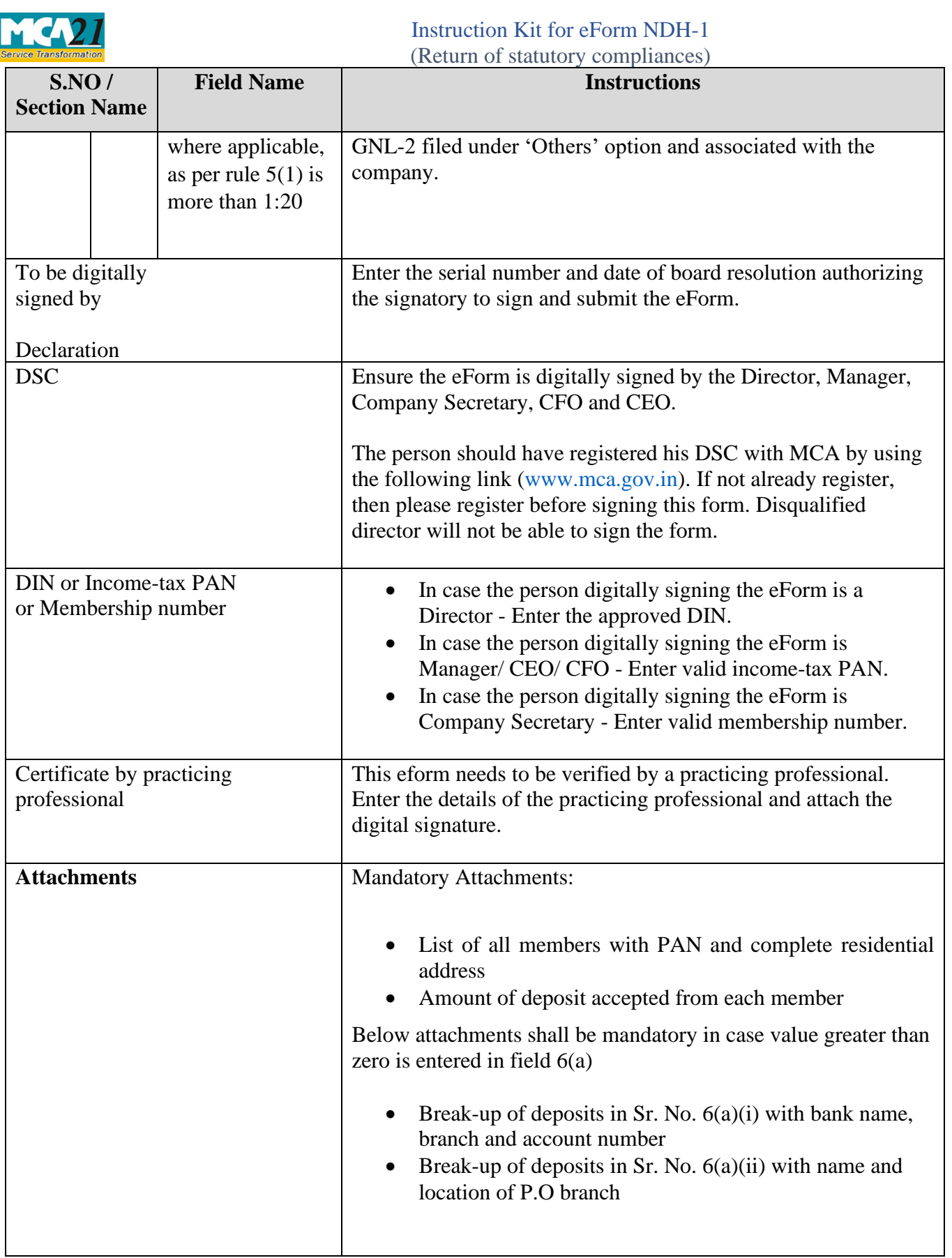

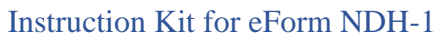

(Return of statutory compliances)

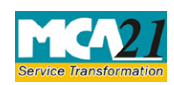

<span id="page-7-0"></span>Common Instructions to fill eForm

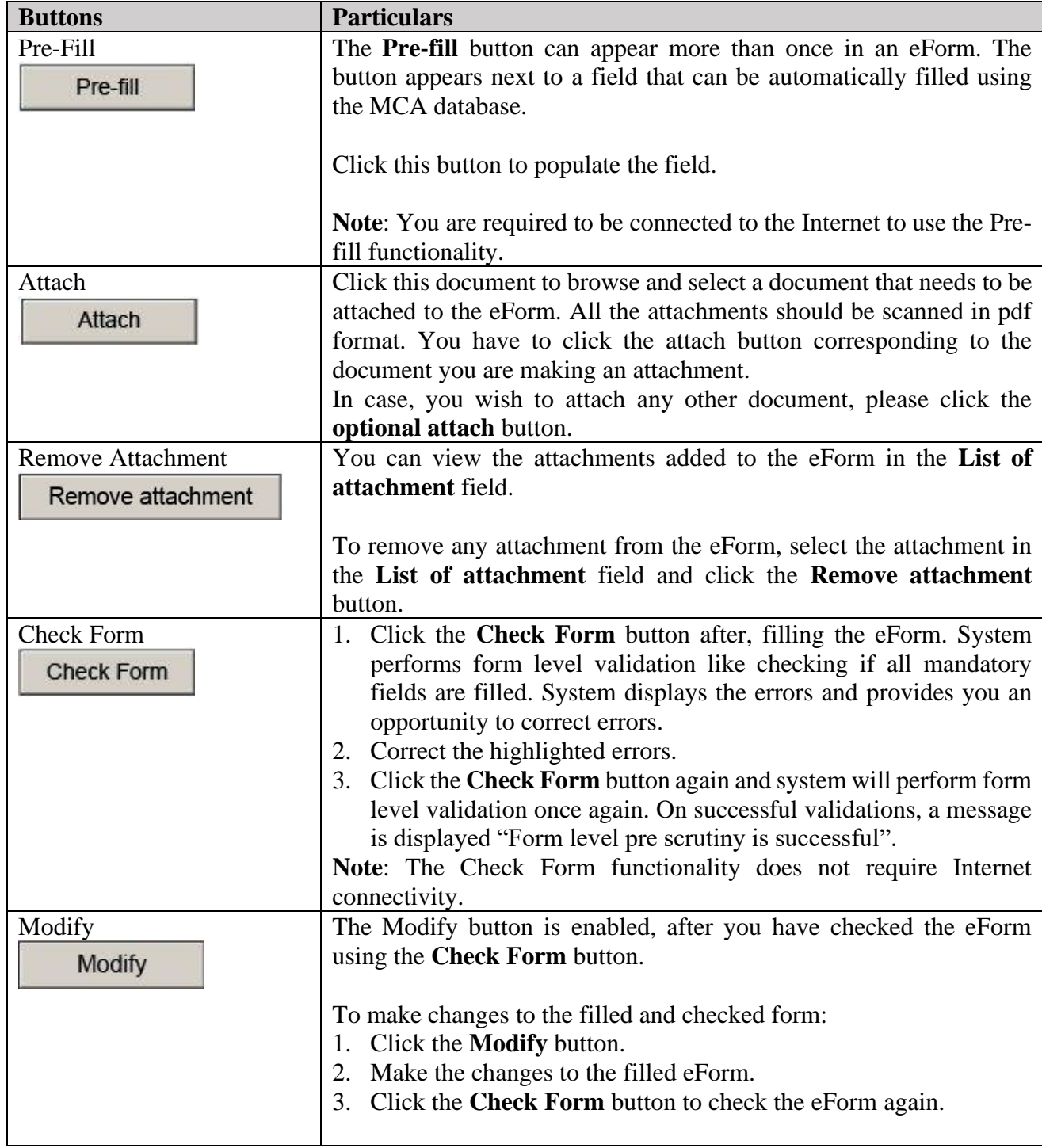

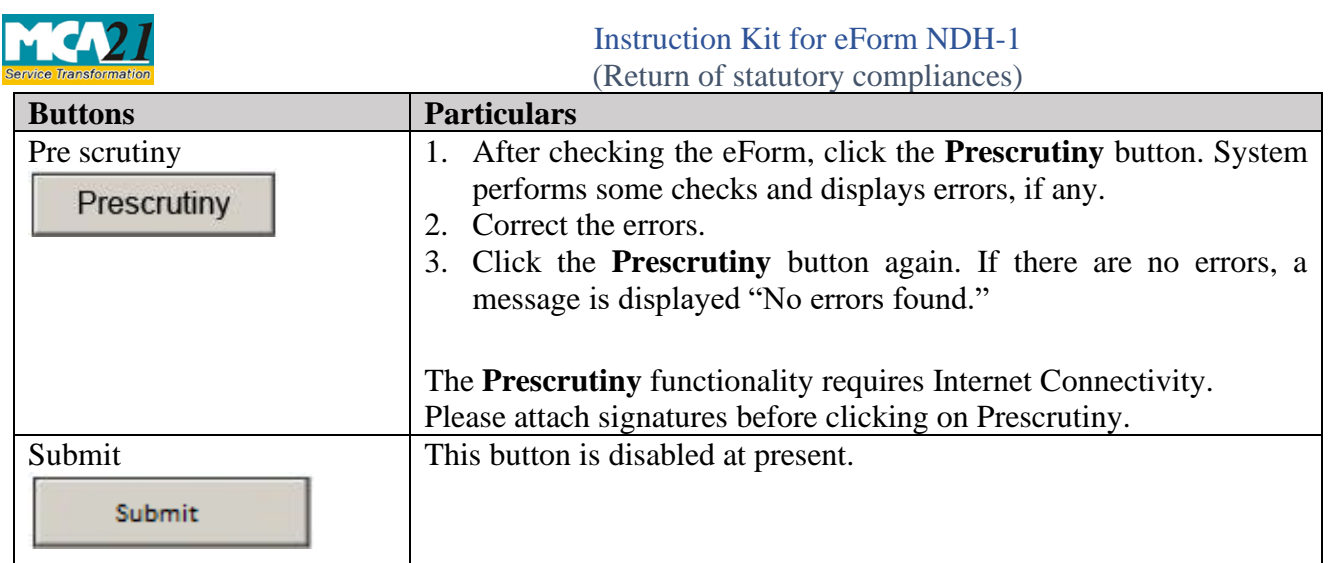

## <span id="page-8-5"></span><span id="page-8-0"></span>**Part III - Important Points for Successful Submission**

#### <span id="page-8-1"></span>Fee Rules

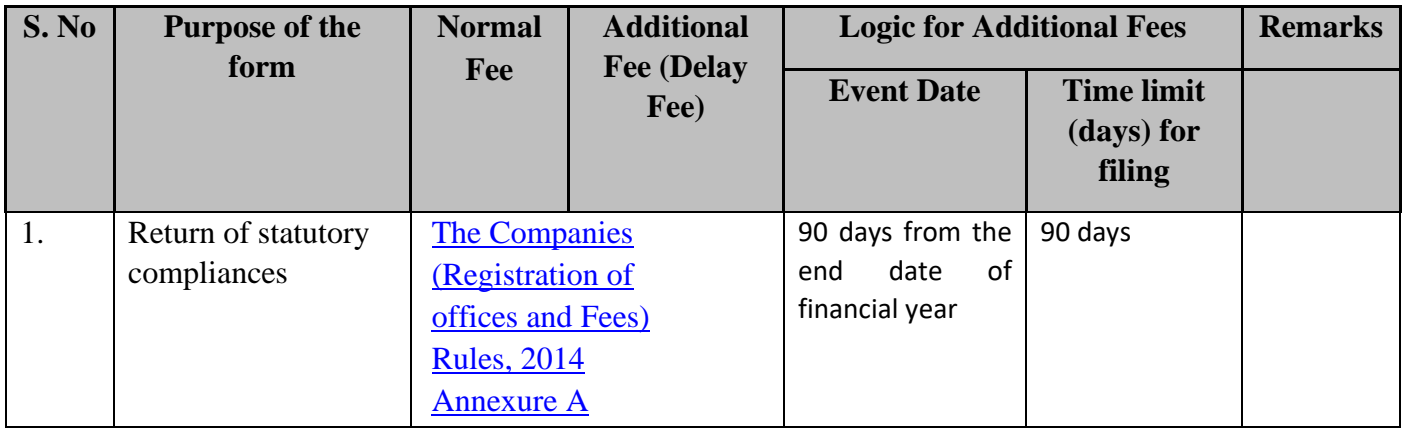

#### <span id="page-8-2"></span>Processing Type

The eForm will be auto-approved in STP mode. On processing of the eForm the details will be saved with MCA.

#### <span id="page-8-3"></span>**SRN** Generation

On successful submission of the eForm NDH-1, SRN will be generated and shown to the user which will be used for future correspondence with MCA.

### <span id="page-8-4"></span>Challan Generation

On successful submission of the eForm NDH-1, challan will be generated depicting the details of the fees paid by the user to the Ministry. It is the acknowledgement to the user that the eForm has been filed.

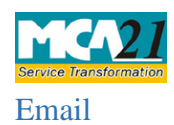

<span id="page-9-1"></span><span id="page-9-0"></span>When an eForm is registered by the authority concerned, an acknowledgement of the same is sent to the user in the form of an email at the end of the day to the email id of the company.

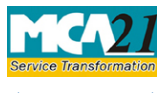

<span id="page-10-0"></span>Annexure A

## **The Companies (Registration offices and Fees) Rules, 2014**

Filing fee in case of company having share capital

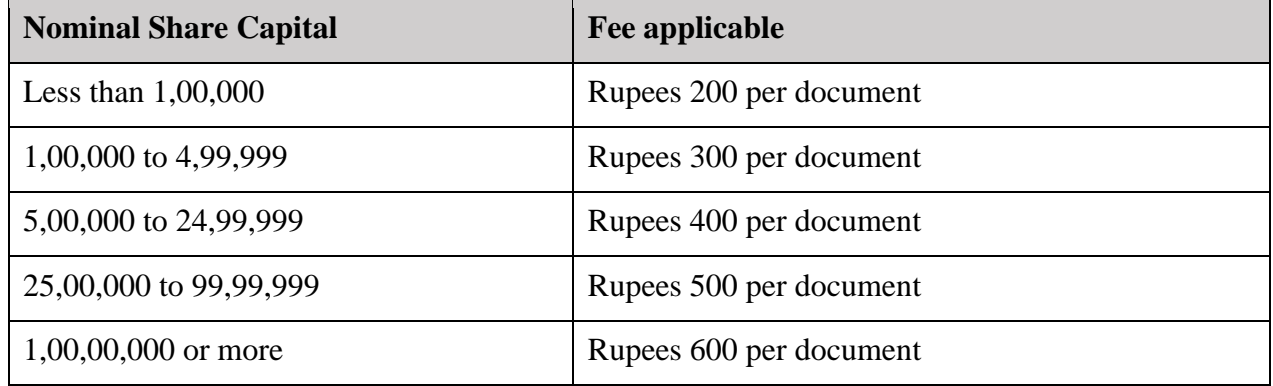

# **Additional fee rules**

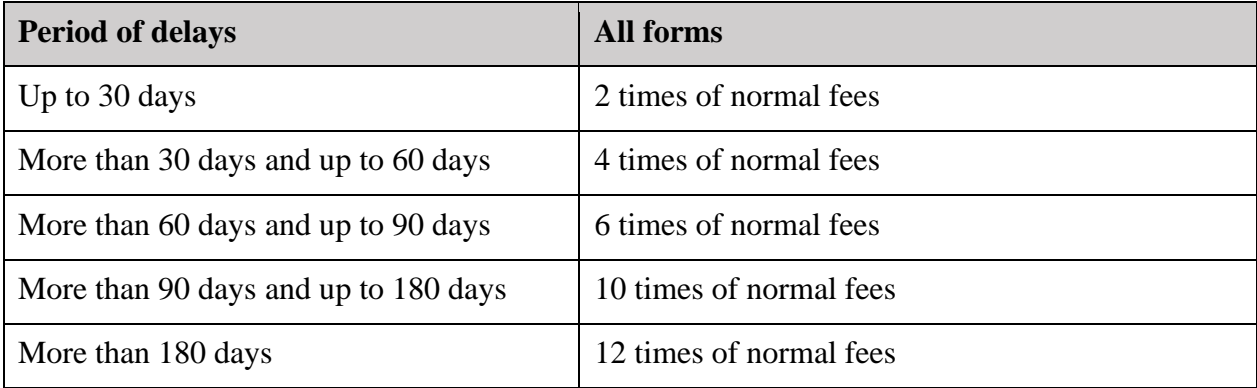

**[Back](#page-10-0)**